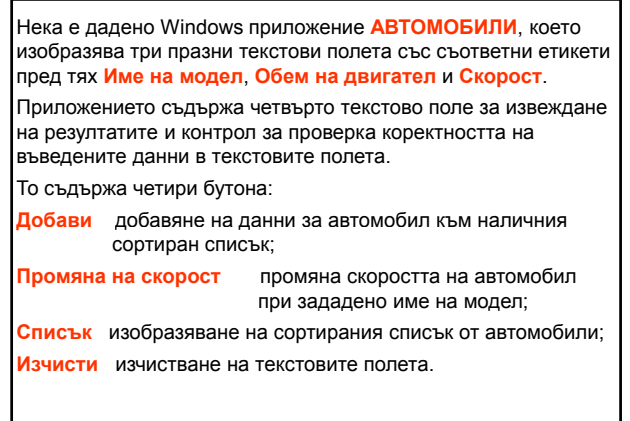

Създайте интерфейс **IVehicle**, представящ превозно средство.

1. Дефинирайте свойство за запис/четене **Speed**, което установява/връща скоростта на превозното средство.

#### Създайте клас **Car**, който наследява интерфейсите **IVehicle** и **IComparable**; съдържа информация за модел, обем на двигател и скорост.

- 1. Добавете конструктор с три параметъра.
- 2. Реализирайте свойството **Speed** на интерфейса **IVehicle**.
- 3. Реализирайте метода на интерфейса **IComparable int CompareTo (Object obj)**, така че да осигури бъдещо сортиране по обем на двигателя, при еднакви стойности на обема да сортира по скоростта, а при еднаква скорост – по модела.
- 4. Предефинирайте метода **public virtual string ToString()**, който връща символното представяне на класа.
- В класа на формата:
- 1. Добавете поле за сортиран списък от автомобили (тип **SortedList**) и го инициализирайте.
- 2. Създайте метод за обработка на събитието **Click** за бутона **Добави**
- добавя автомобил към сортирания списък, като за ключ използва името на модела, а за стойност – самият автомобил; в полето за резултата изобразява данните за ново въведения автомобил;
- при наличие на автомобил с въведените данни в списъка в полето за резултата се извежда съобщение **ГРЕШКА!**;
- ако не са въведени данни в някое от текстовите полета, контролът за проверка на коректността на данните установява грешка за съответното текстово поле.

- 3. Създайте метод за обработка на събитието **Click** за бутона **Промяна на скорост**
- при наличие на въведени данни за модел на автомобил използвайте свойството **Speed**, за да промените скоростта на автомобила; в полето за резултата извежда:
	- обновените данни на намерения автомобил (при успешно търсене);
- **Няма данни!** (при неуспешно търсене); – ако не са въведени данни за модел на автомобил, контролът за проверка на коректността на данните установява грешка за това текстово поле.
- 4. Създайте метод за обработка на събитието **Click** за бутона **Списък**
- извежда съдържанието на сортирания списък от автомобили в полето за резултата, като използва номератор **IDictionaryEnumerator**.
- 5. Създайте метод за обработка на събитието **Click** за бутона **Изчисти**
- изчиства всички текстови полета и контрола за проверка коректността на въведените данни.

Проектиране и разработка на Windows базирани приложения (част I) 1

- 1. Кои типове в Common Type System освобождават заетата памет чрез системата за събиране на боклука?
- всички типове;
- само референтните типове;
- всички типове без примитивните типове;
- само стойностните типове;
- само референтните типове
- 2. Кога е необходимо явно преобразуване (explicit casting)?
- при преобразуване от базов клас до клас наследник;
- при преобразуване от клас наследник до базов клас;
- и в двата случая.

при преобразуване от базов клас до клас наследник

- 3. Кой от изброените начини за обхождане на масив бихте използвали, ако знаете, че елементите на масива трябва да се модифицират?
- оператор **for**;
- оператор **foreach**;
- обект от клас **IEnumerator**, получен с метод **GetEnumerator()**.
- **Q** оператор for

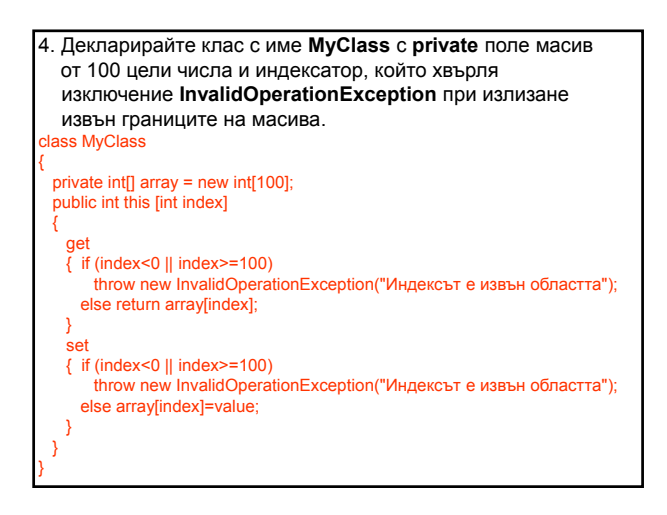

5. Декларирайте интерфейс с име **IStorable** с два метода и едно свойство. Първият метод се нарича **Read**, няма параметри и връща целочислена стойност; вторият метод се нарича **Write**, има параметър от тип **Object** и не връща стойност. Свойството се нарича **Status** и е от тип **int**. Декларирайте клас с име **Document**, който реализира **IStorable**. terface IStorable { int Read (); void Write (Object o); void Write (Object int Status { get; set; } } public class Document : IStorable { private int status; public int Status { get { return status; } set { status = value; } } public int Read () { } public void Write (Object o) { } }

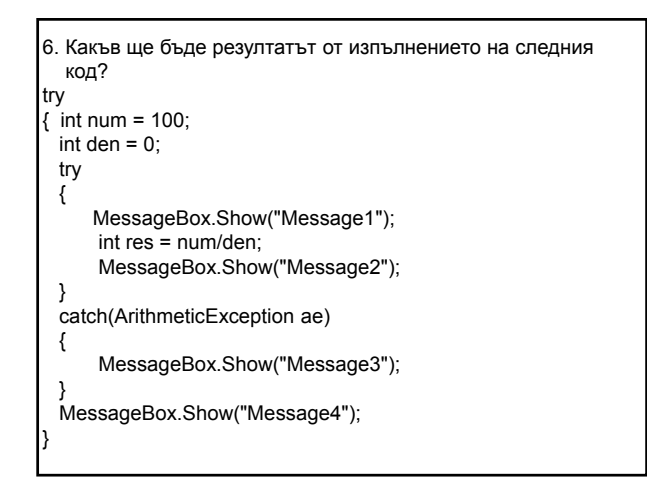

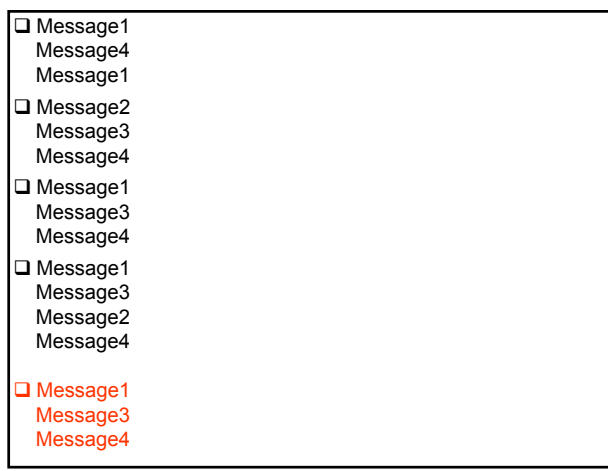

Проектиране и разработка на Windows базирани приложения (част I) 2

- 7. Изключенията са:
- средство за спиране разпространението на грешки в програмния код;
- начин да се избегне проверката на кодове за състояние, връщани от функции;
- средство за възстановяване при грешка;
- обектно-ориентиран механизъм за обработка на грешки.
- □ средство за спиране разпространението на грешки в програмния код;
- начин да се избегне проверката на кодове за състояние, връщани от функции;
- обектно-ориентиран механизъм за обработка на грешки.

### 8. Дефинирайте:

- ─ клас с информация за събитието **Pick**;
- ─ **public** делегат за обработка на събитието **Pick**;
- ─ **public** събитие **Pick**;
- ─ манипулатор на събитието **Pick**.

class PickEventArgs : EventArgs

# {…}

public delegate void PickEventArgsHandler (object source, PickEventArgs e);

# public event PickEventArgsHandler Pick;

void OnPick (object source, PickEventArgs e)

{…}

- 9. В кода за обработка на кое събитие за формата бихте включили инициализиращ код за контролите?
- □ Activated
- Load
- □ Closed

## **Q** Load

- 10. Кое от следните събития ще използвате, за да направите проверка за коректно въведени данни?
- □ LostFocus
- □ Validating
- **Q** Leave
- Validated

**Q** Validating